```
Befehlssammlung UCS
```
Host von der Paketdatenbank entfernen:

univention-pkgdb-scan --remove-system HOSTNAME

samba-tool dbcheck samba-tool dbcheck --cross-ncs --fix samba-tool drs showrepl

tail -f /var/log/univention/join.log tail -f /var/log/samba/log.samba

```
univention-directory-listener-ctrl status
univention-s4connector-list-rejected
```
ktutil list #die ID muss auf allen Nodes gleich sein

[samba-tool drs showrepl shows WERR\\_GEN\\_FAILURE](https://help.univention.com/t/problem-samba-tool-drs-showrepl-shows-werr-gen-failure/17279)

From: <https://deepdoc.at/dokuwiki/>- **DEEPDOC.AT - enjoy your brain**

Permanent link: **[https://deepdoc.at/dokuwiki/doku.php?id=prebuilt\\_systems:ucs:befehlssammlung\\_ucs](https://deepdoc.at/dokuwiki/doku.php?id=prebuilt_systems:ucs:befehlssammlung_ucs)**

Last update: **2023/12/26 21:24**

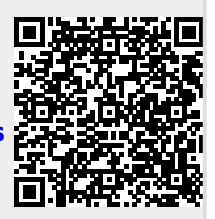